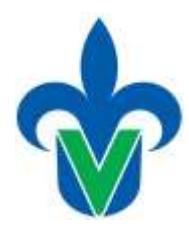

# **Programa de estudio de experiencia educativa**

# **1. Área académica**

Área Académica Técnica

## **2.-Programa educativo**

Ingeniería Ambiental

## **3.- Campus**

Coatzacoalcos-Minatitlán, Córdoba-Orizaba, Poza Rica-Tuxpan, Xalapa

## **4.-Dependencia/Entidad**

Facultad de Ciencias Químicas

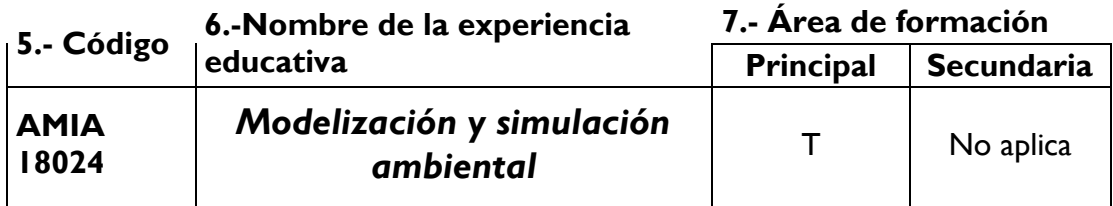

## **8.-Valores de la experiencia educativa**

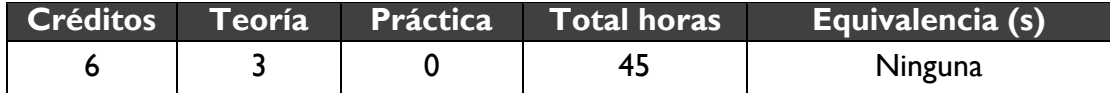

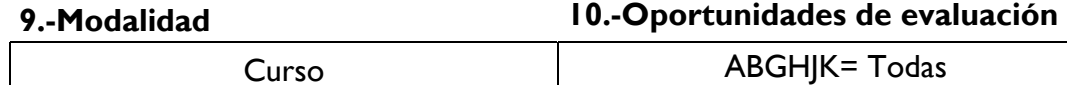

## **11.-Requisitos**

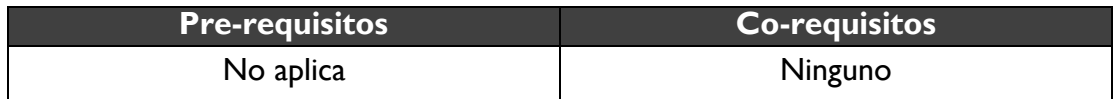

## **12.-Características del proceso de enseñanza aprendizaje**

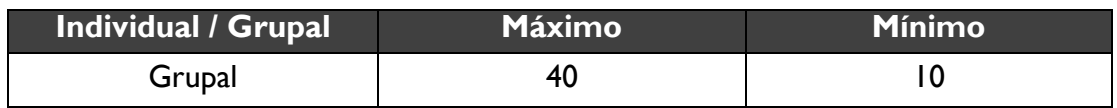

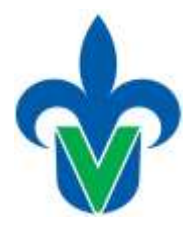

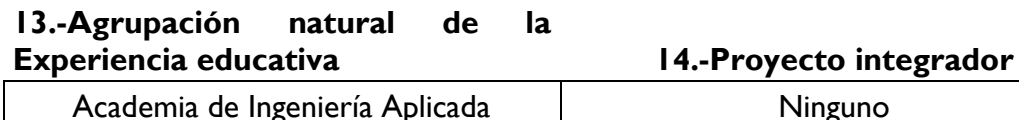

**15.-Fecha** 

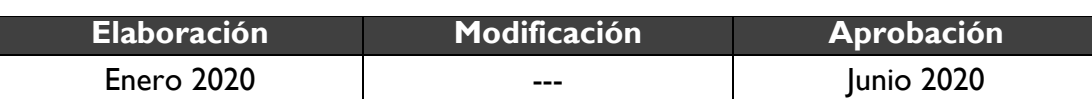

### **16.-Nombre de los académicos que participaron**

M.C. Abril Rodríguez Guzmán, Dr. Sergio Natán González Rocha

### **17.-Perfil del docente**

Licenciatura en Ingeniería Ambiental o Licenciatura en Ingeniería Química, preferentemente con maestría en ciencias de la ingeniería o afín, preferentemente con Doctorado en Ciencias de la Ingeniería o afín.

### **18.-Espacio 19.-Relación disciplinaria**

Intraprograma educativo  $\parallel$  Interdisciplinario

### **20.-Descripción**

La experiencia educativa de Modelación y Simulación Ambiental correspondiente a la academia de ingeniería aplicada cuenta con 3 horas teóricas y 6 créditos. Esta experiencia educativa optativa, permite que el alumno conozca los conceptos básicos de la modelación y simulación aplicada a temas ambientales. El alumno entiende y profundiza en la creación y características de los modelos asociados a la simulación de procesos que pasan en la vida real y que repercuten en el equilibrio del ambiente para poder proponer soluciones oportunas.

## **21.-Justificación**

La experiencia educativa de Modelación y simulación ambiental, dentro del plan curricular de la carrera de Ingeniería Ambiental, provee recursos académicos al alumno en su práctica profesional. Se le proporciona al estudiante un desarrollo claro y lógico de los principios, conceptos y manejo de software especializado, que le permitirán comprender los conocimientos adquiridos en las experiencias educativas previamente cursadas que integran las diversas áreas de formación disciplinar. Lo que permitirá al ingeniero ambiental el análisis y la solución de problemas que se le presenten durante su práctica profesional.

Universidad Veracruzana Dirección General del Área Académica Técnica Licenciatura en Ingeniería Ambiental

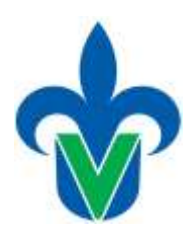

# **22.-Unidad de competencia**

El estudiante aplica la modelación y simulación a través de la identificación de conceptos, tipos y utilidades que tiene la modelación en el quehacer del ingeniero ambiental conociendo y aplicando el proceso de modelación, sus características y elementos para, posteriormente, aplicar la simulación de problemáticas ambientales hipotéticas y así, proponer acciones y resultados oportunos. Todo esto, en un marco de apertura, respeto, colaboración y responsabilidad.

# **23.-Articulación de los ejes**

En esta experiencia educativa se aplican los conocimientos y conceptos de la modelación y simulación aplicados a problemas referentes a la contaminación del agua, aire, suelo y riesgo ambiental toxicológico; a través de la búsqueda de información, aplicación de conocimientos para la resolución de problemas, estudio de casos y la proposición o seguimiento de soluciones en problemáticas ambientales, promoviendo y trabajando en un ambiente de respeto, colaboración, responsabilidad y disposición.

# **24.-Saberes**

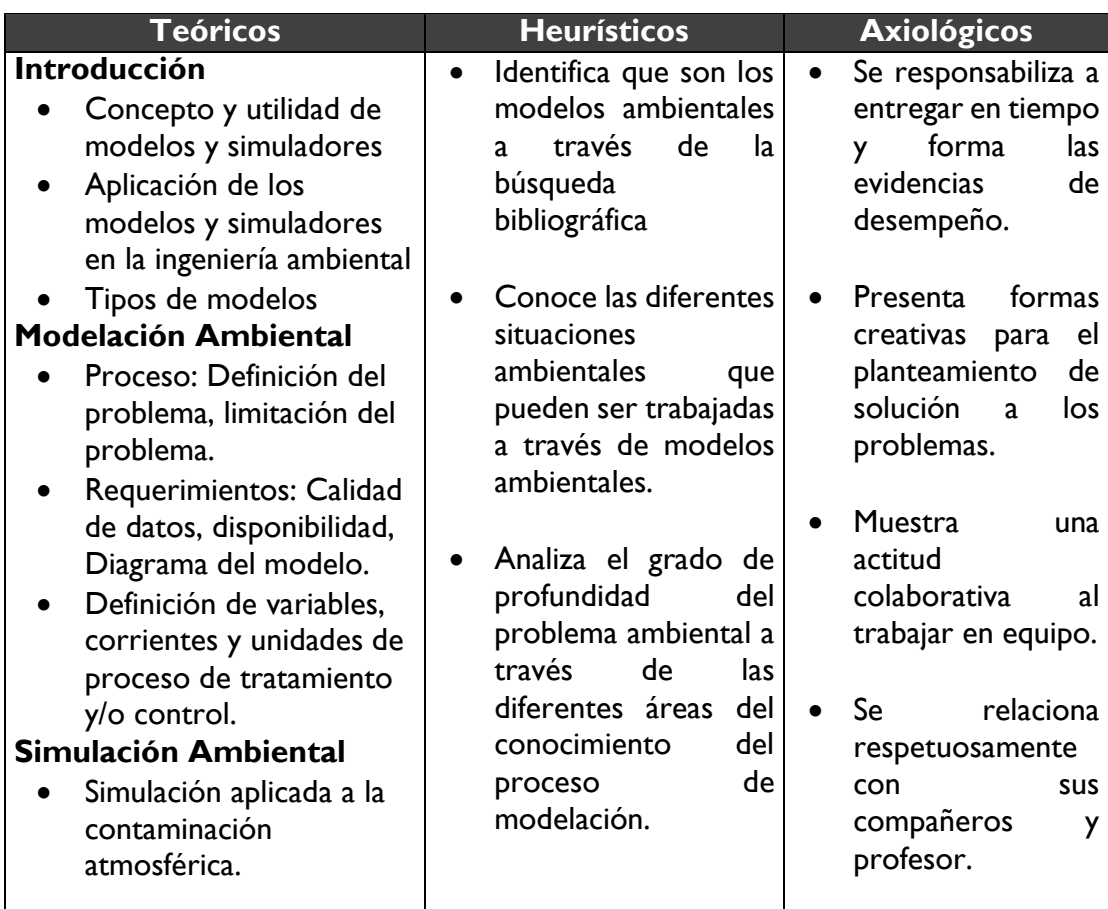

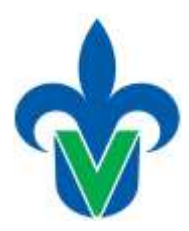

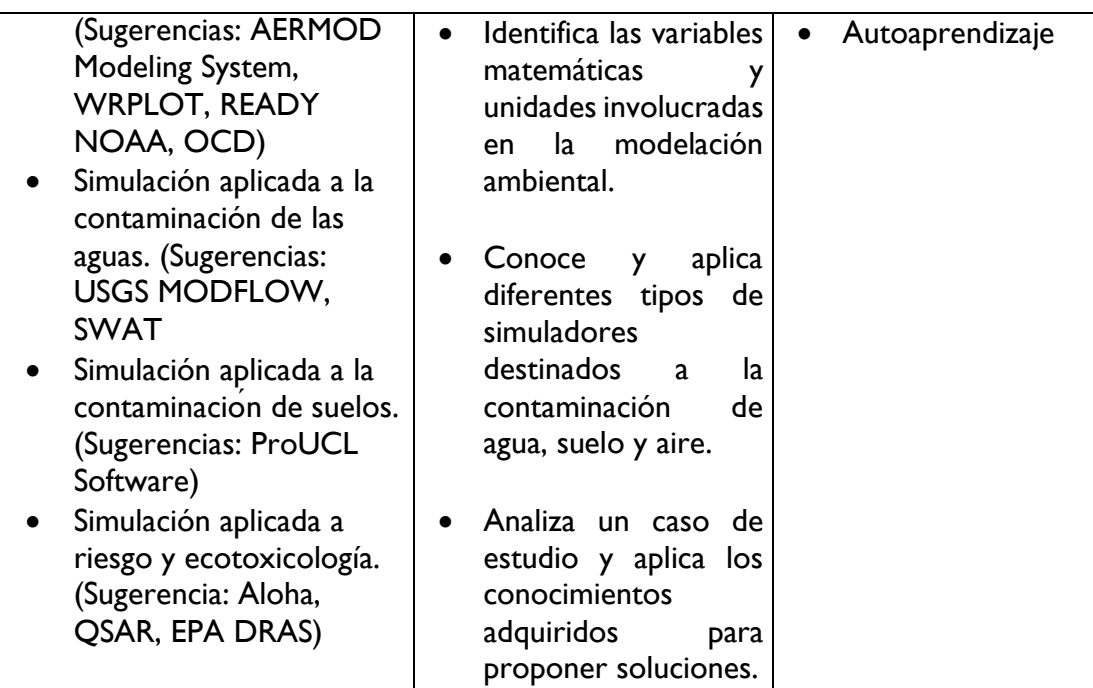

# **25.-Estrategias metodológicas**

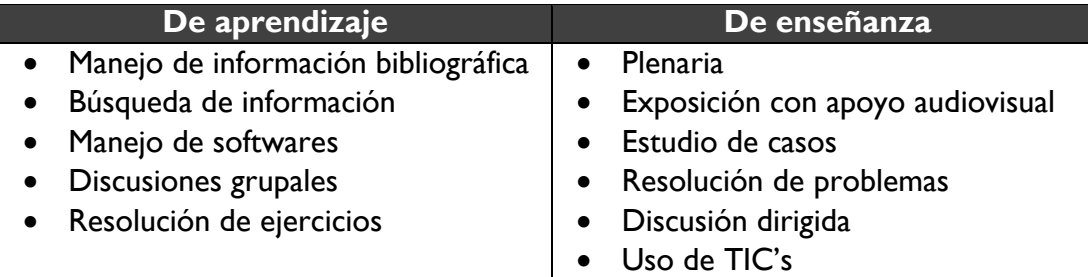

# **26.-Apoyos educativos**

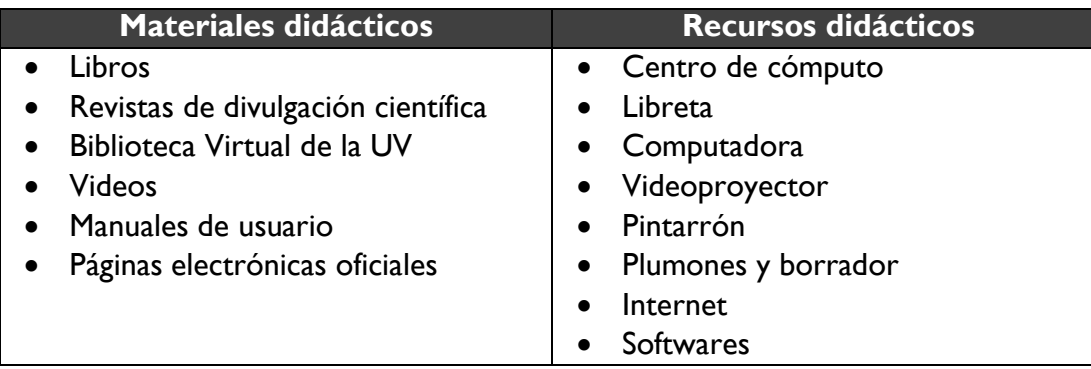

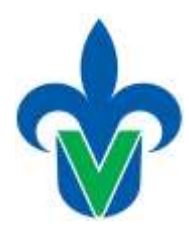

# **27.-Evaluación del desempeño**

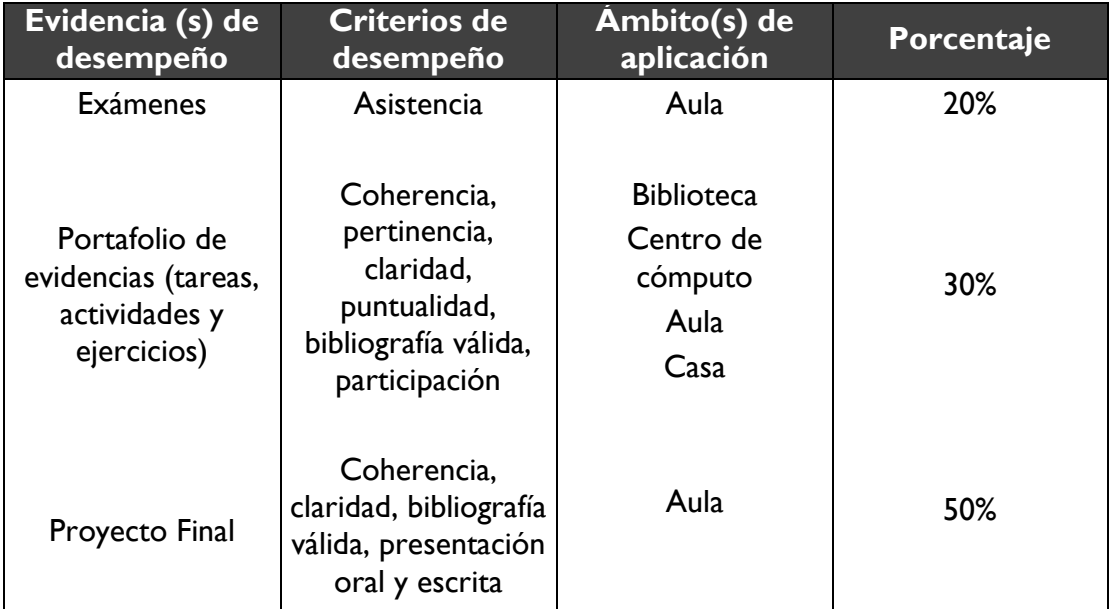

# **28.-Acreditación**

Para acreditar esta EE el estudiante deberá haber presentado con idoneidad y pertinencia cada evidencia de desempeño, es decir, que en cada una de ellas haya obtenido cuando menos el 60%, además de cumplir el porcentaje de asistencia establecido en el estatuto de alumnos 2008.

# **29.-Fuentes de información**

## **Básicas**

- Centro de Cambio Global-Universidad Católica de Chile, Stockholm Environment Institute, 2009. Guía Metodológica – Modelación Hidrológica y de Recursos Hídricos con el Modelo WEAP.
- Gallegos-Tavera, Á., Bautista, F., & Álvarez, O. (2014). SOFTWARE Assofu TO ASSESS ENVIRONMENTAL SOIL FUNCTIONS. Revista Chapingo Serie Ciencias Forestales y del Ambiente, XX(2), 237-249.
- Schnelle, K. B. Jr. y P. R. Day. 2000. Atmospheric Dispersion Modeling Compliance Guide. Primera Edición. Estados Unidos. McGraw-Hill.
- Sorooshian, K. and J. Soroosh. 2008. Hydrological modelling and the water cycle: coupling the atmospheric and hydrological models. Alemania. Springer. Promera edición.

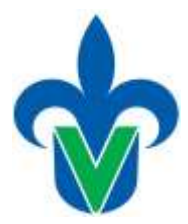

## **Complementarias**

- Biblioteca Virtual UV
- Environmental Protection Agency, US-EPA. Software AERMOD y OCD (dispersión y calidad de aire), disponible en: https://www.epa.gov/scram/airquality-dispersion-modeling-preferred-and-recommended-models
- Environmental Protection Agency, US-EPA. Software Aloha (Riesgo Ambiental a emergencias químicas), disponible en: [https://www.epa.gov/cameo/aloha](https://www.epa.gov/cameo/aloha-software)[software](https://www.epa.gov/cameo/aloha-software)
- Environmental Protection Agency, US-EPA. Software DRAS (Riesgo de Residuos Peligrosos), disponible en: [https://www.epa.gov/hw/hazardous-waste](https://www.epa.gov/hw/hazardous-waste-delisting-risk-assessment-software-dras#downloading)[delisting-risk-assessment-software-dras#downloading.](https://www.epa.gov/hw/hazardous-waste-delisting-risk-assessment-software-dras#downloading)
- Environmental Protection Agency, US-EPA. Software PROUCL (suelos), disponible en: https://www.epa.gov/land-research/proucl-software
- National Oceanic and Atmospheric Administration (NOAA). READY NOAA (simuladores para análisis atmosféricos), disponible en: https://www.ready.noaa.gov/index.php
- QSAR Toolbox. Software QSAR (Ecotoxicología), disponible en: <https://qsartoolbox.org/>
- Soil and Water Assessment Tool. Software SWAT (modelamiento hidrológico) disponible en:<https://swat.tamu.edu/>
- U.S. Geological Survey. Software MODFLOW (modelamiento aguas subterráneas), disponible en: https://www.usgs.gov/mission-areas/waterresources/science/modflow-and-related-programs?qtscience\_center\_objects=0#qt-science\_center\_objects